### Lesson 9 Multilayer Perceptron

#### What is Multilayer Perceptron Neural Network?

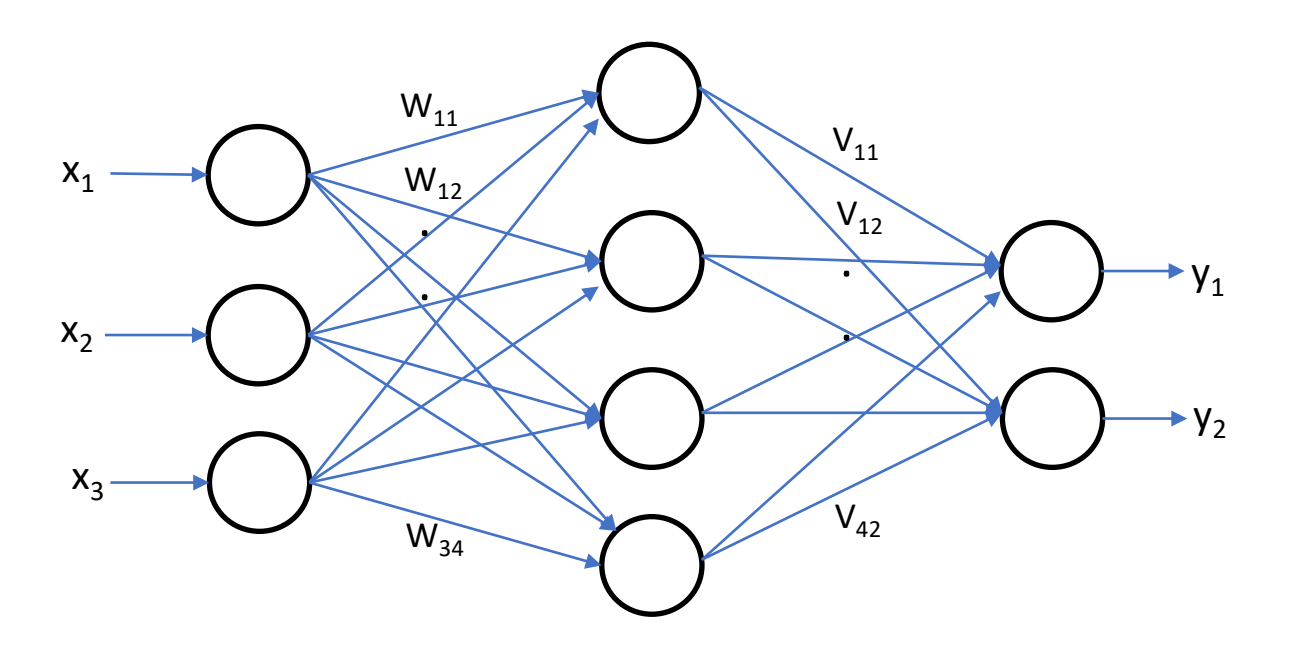

Input Layer Hidden Layer **Output Layer** 

# **Multilayer Perceptron**

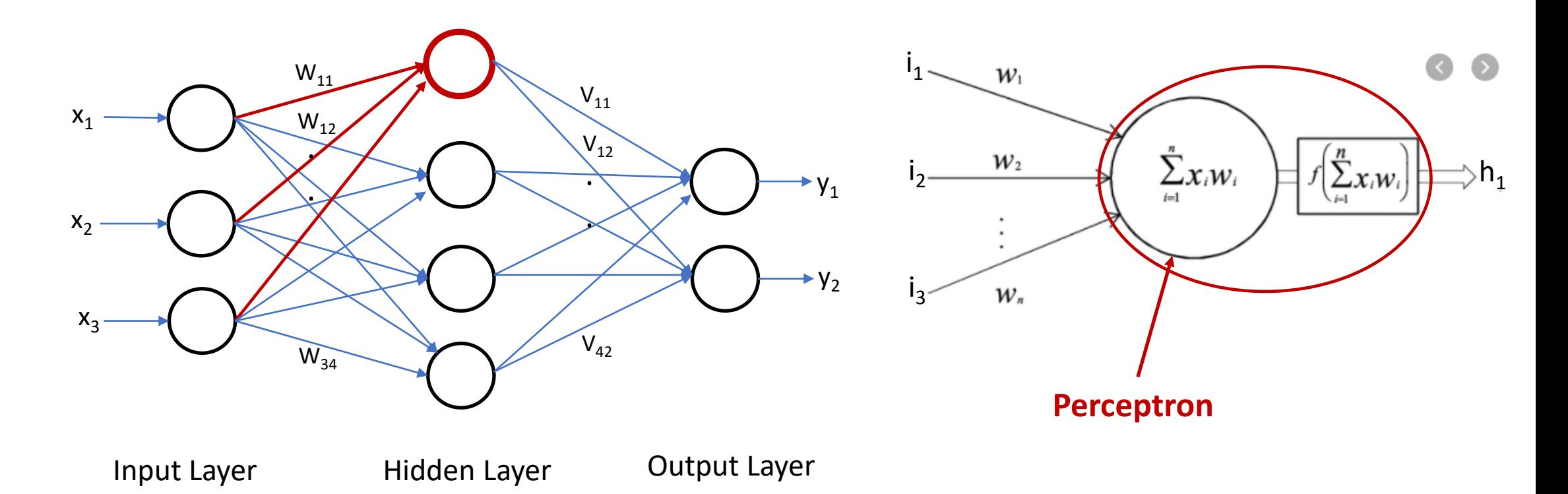

For a given node I, the perceptron is defined as weighted summation of the incoming data from the nodes of the previous layer.

$$
p_i = x_0 w_{0i} + x_2 w_{2i} + ... + x_n w_{ni} = \sum_{j=1}^n x_j w_{ji}
$$

### **Multilayer Perceptron**

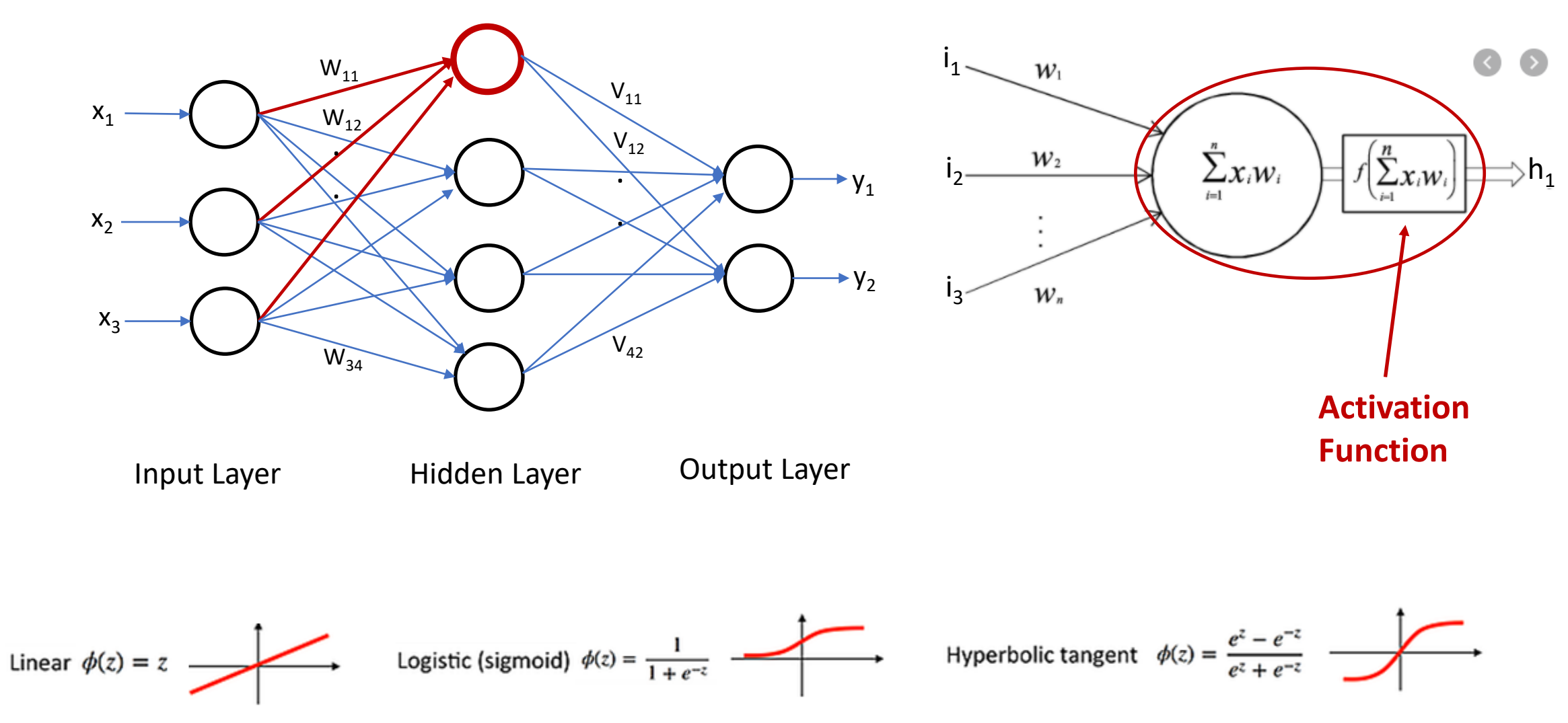

Forward Pass

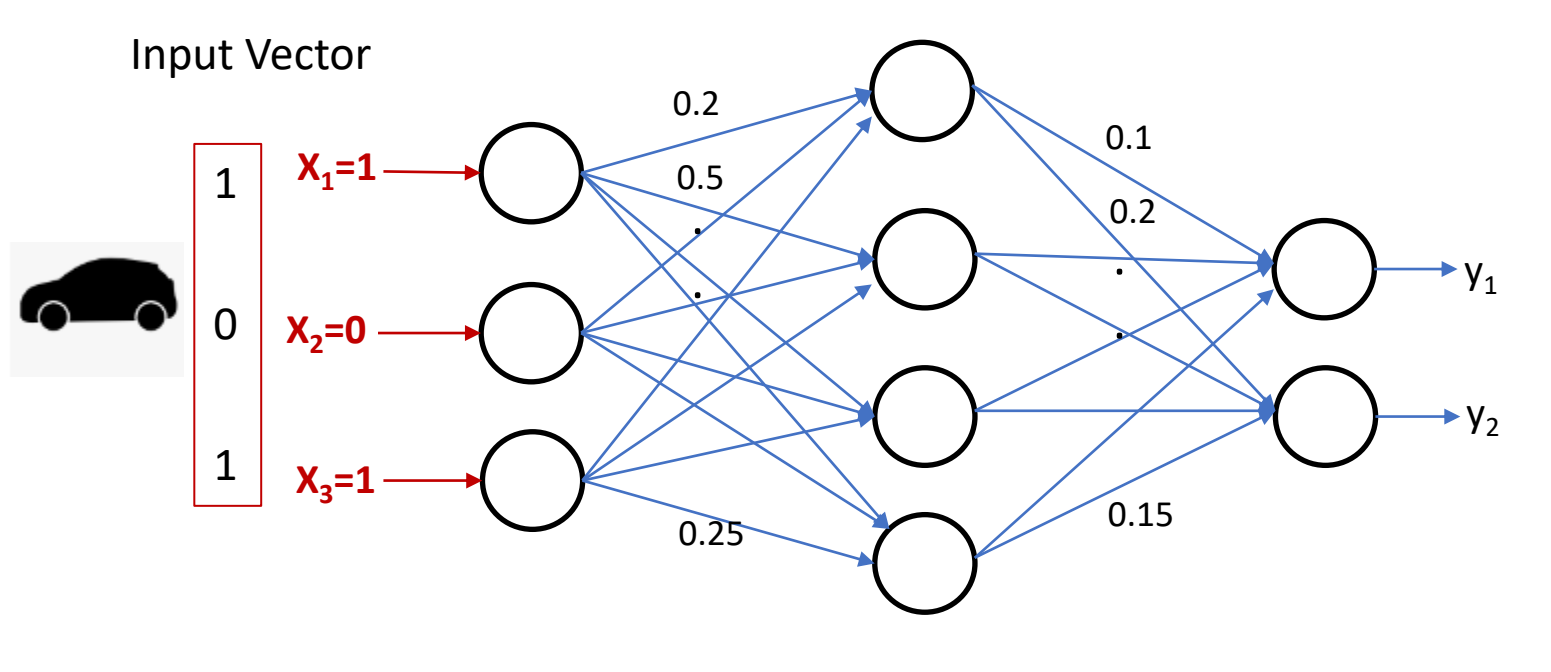

Input Layer Hidden Layer Output Layer

0

1

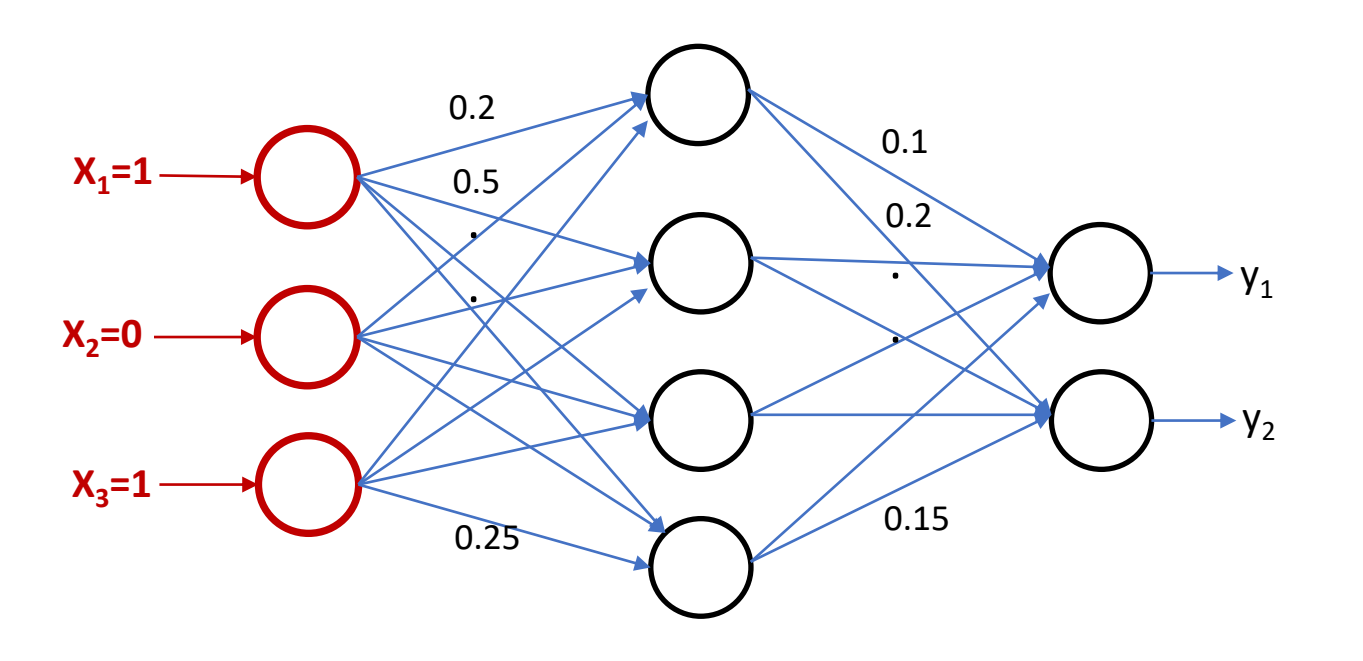

#### *x=Perceptron(x)*

**Linear Activation function** *x=f(x)*

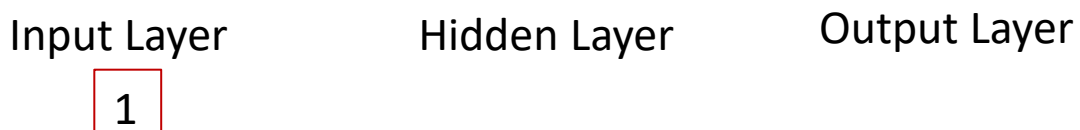

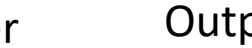

1

0

1

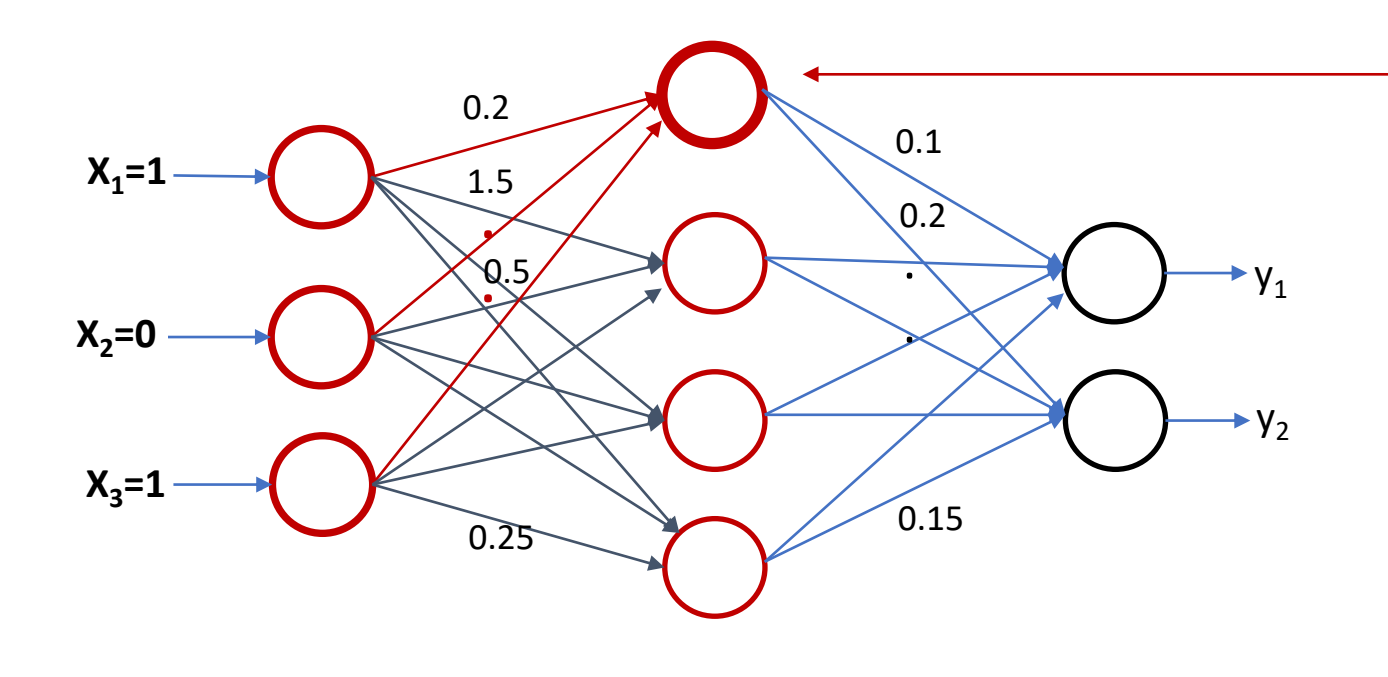

Input Layer Hidden Layer Output Layer

**1x0.2 + 0x1.5 + 1x0.5= 0.7 Sigmoid Activation function** *f(0.7)=0.668*

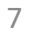

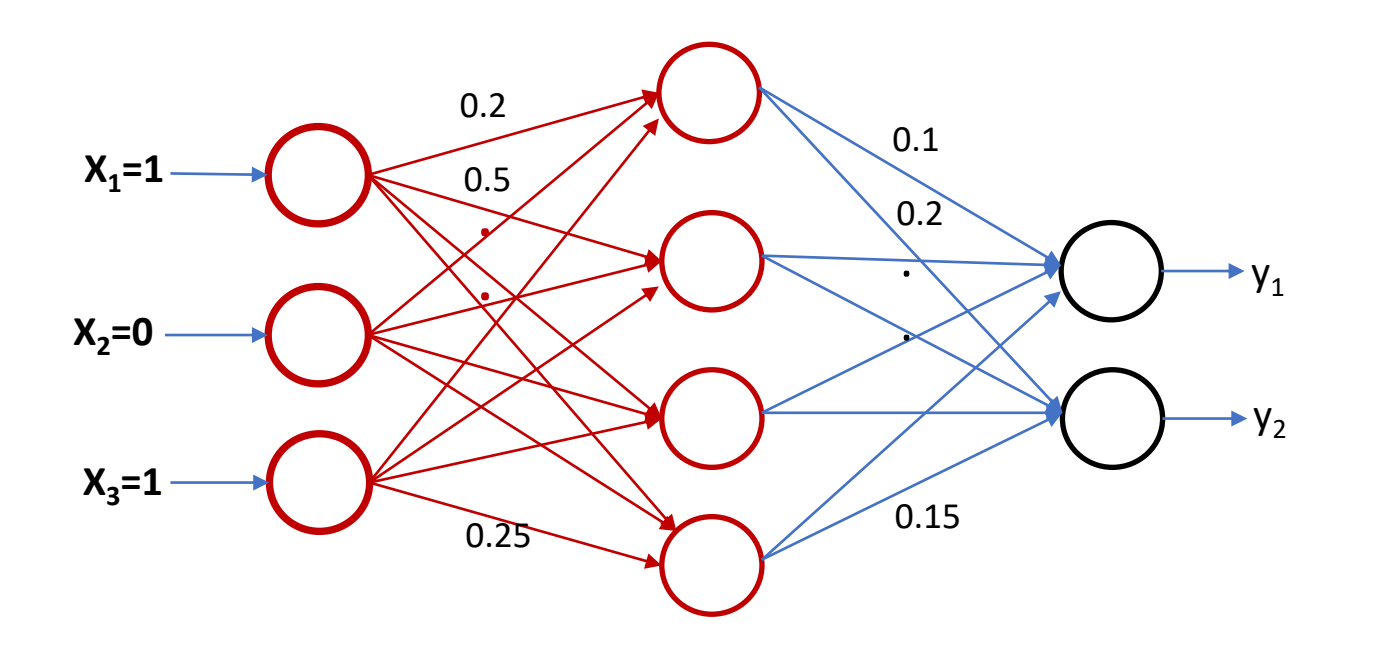

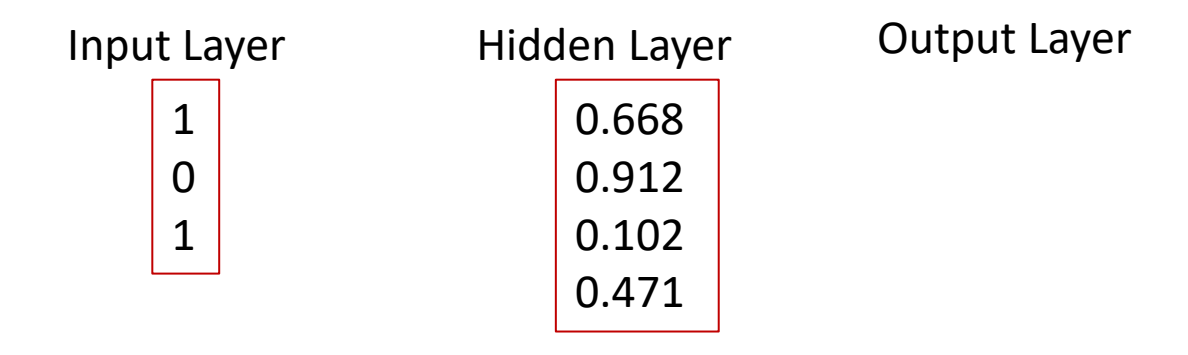

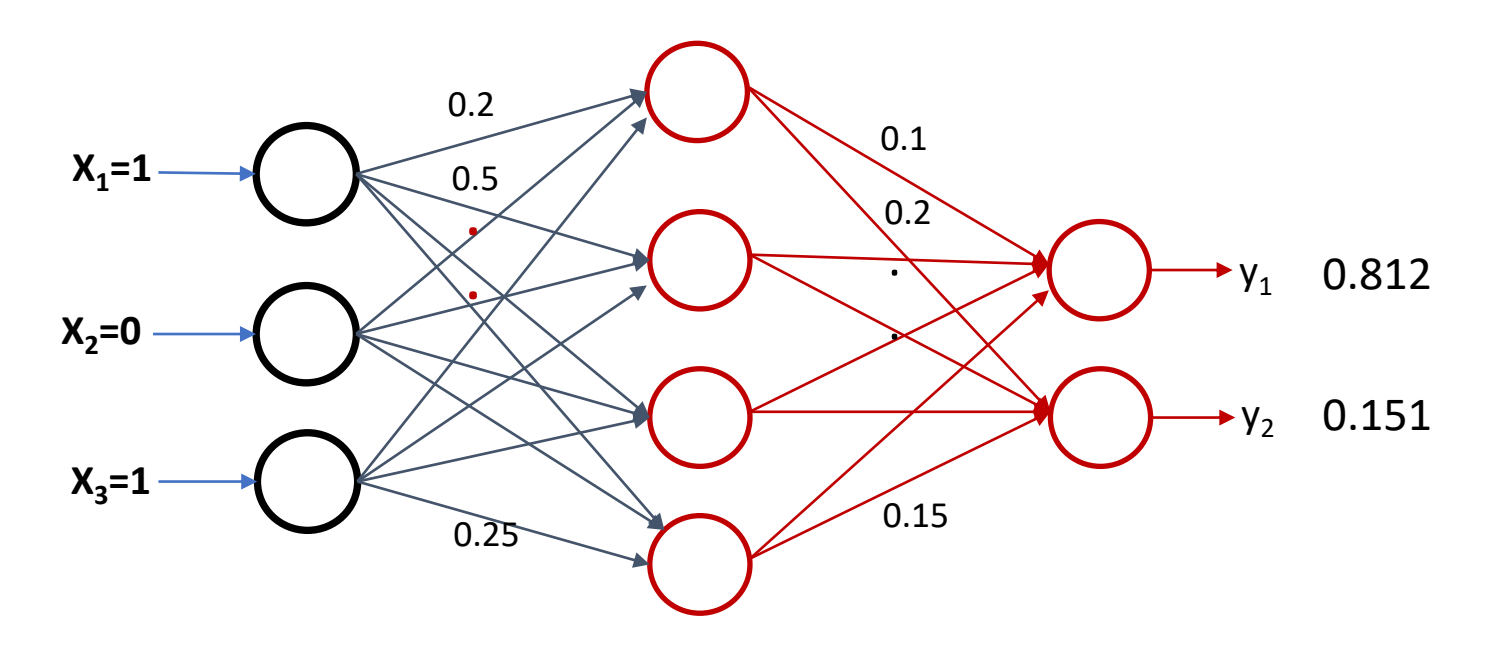

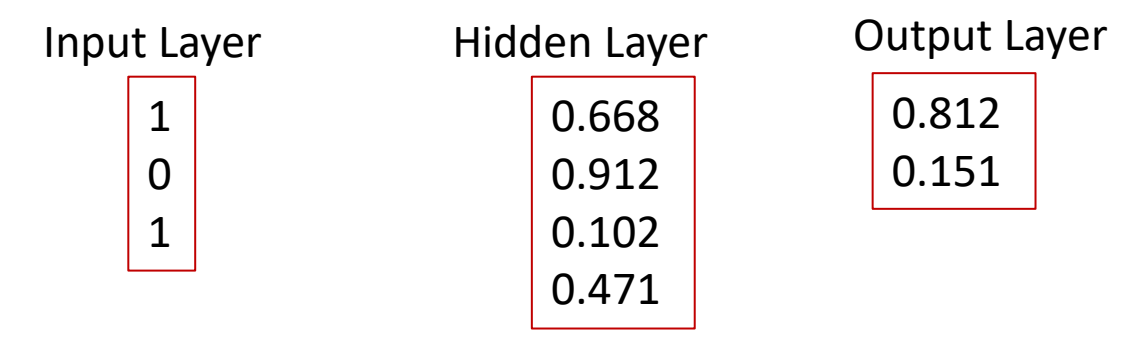

# **Weight Matrix**

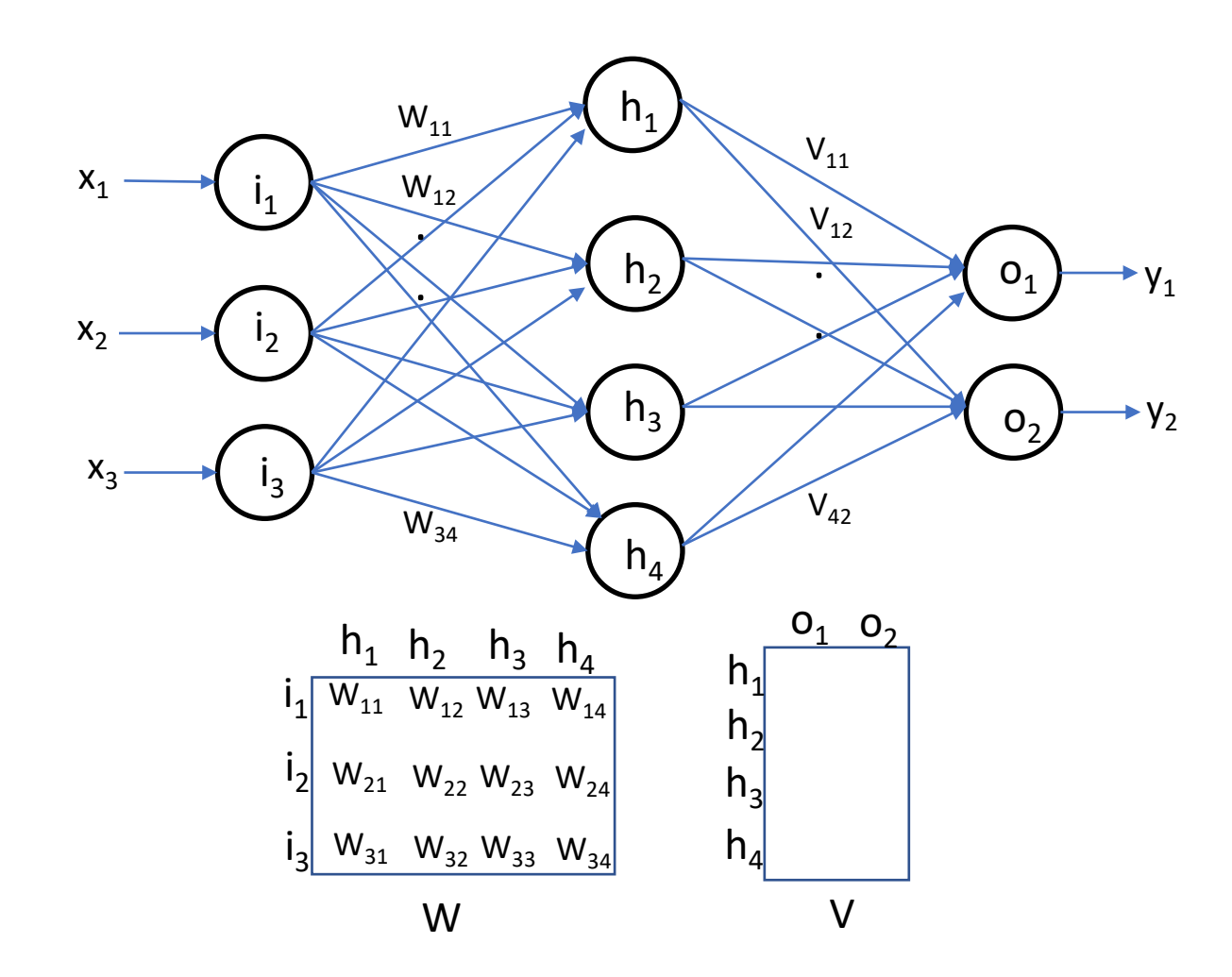

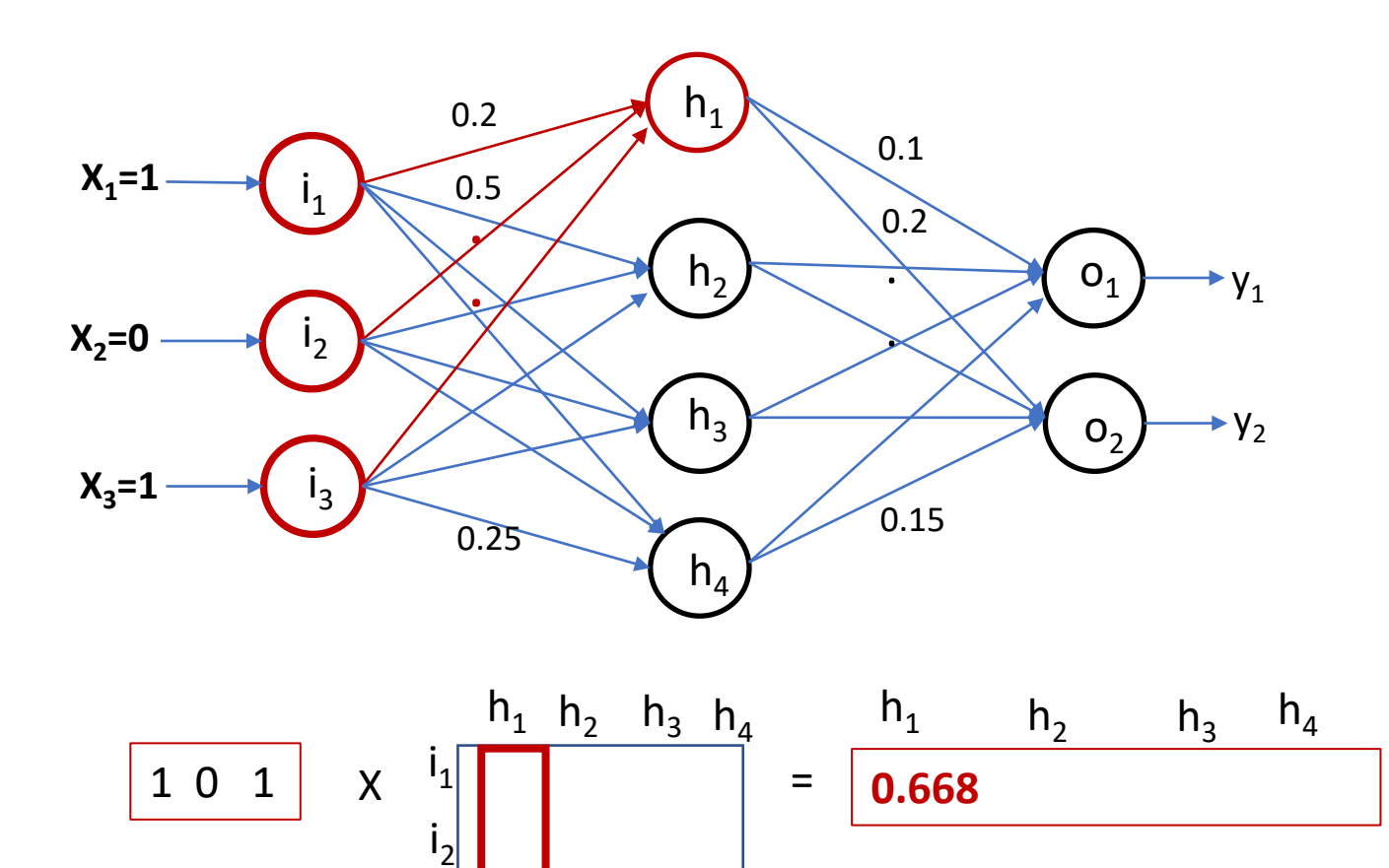

 $\mathsf{I}_2$ 

W

 $p_1 = x_1 W_{11} + x_2 W_{21} + x_3 W_{31}$  $h_1 = Sigmoid(p_1)$ 

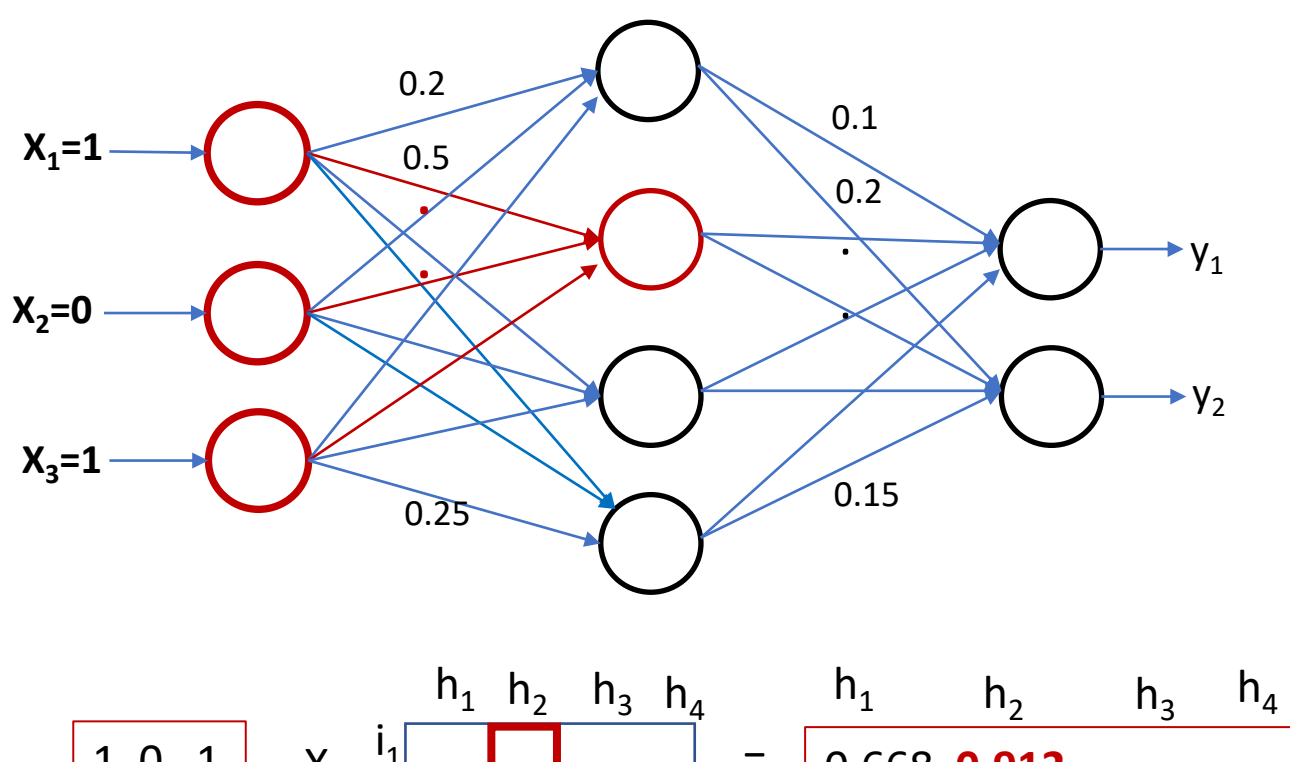

 $p_2 = x_1 W_{12} + x_2 W_{22} + x_3 W_{32}$  $h_2 = Sigmoid(p_2)$ 

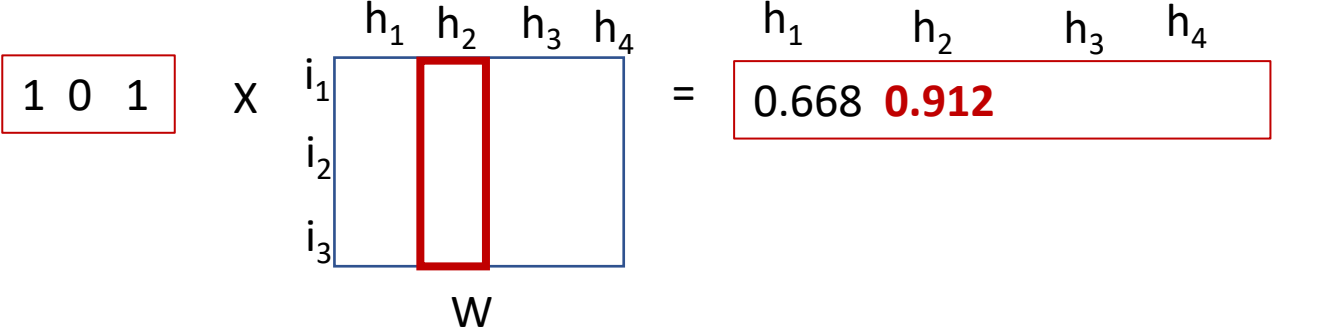

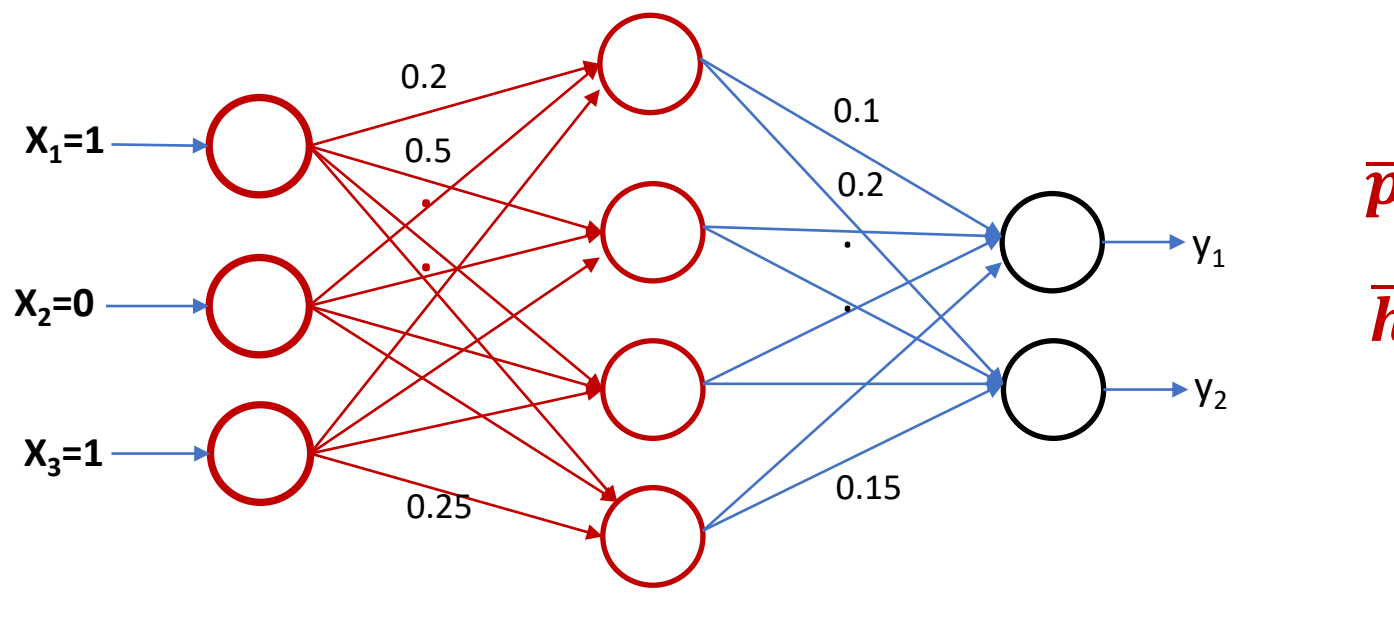

$$
\overline{p}^T\ =overline{x}^T. \, W \\[4mm] \overline{h}^T = Sigmoid\big(\overline{p}^T\big)
$$

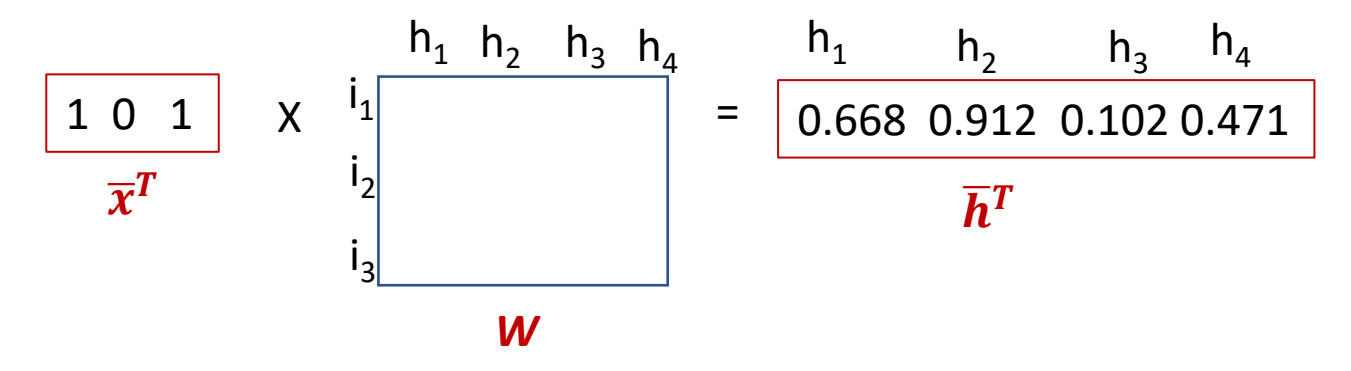

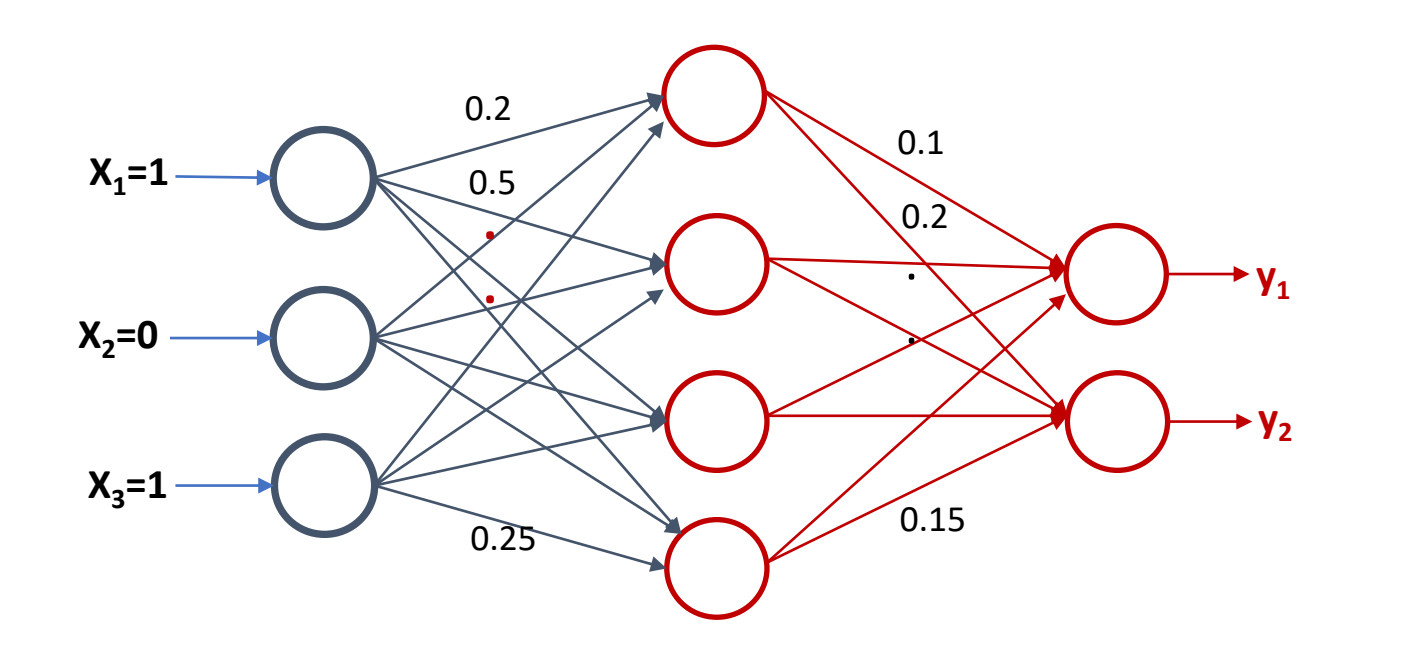

$$
\bar{p}^T = \bar{h}^T . V
$$

$$
\bar{y}^T = Sigmoid(\bar{p}^T)
$$

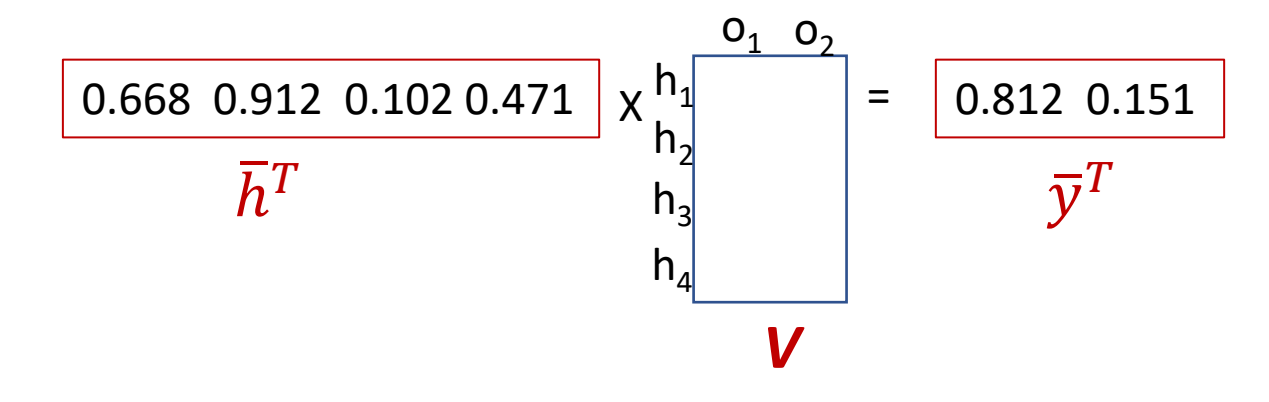

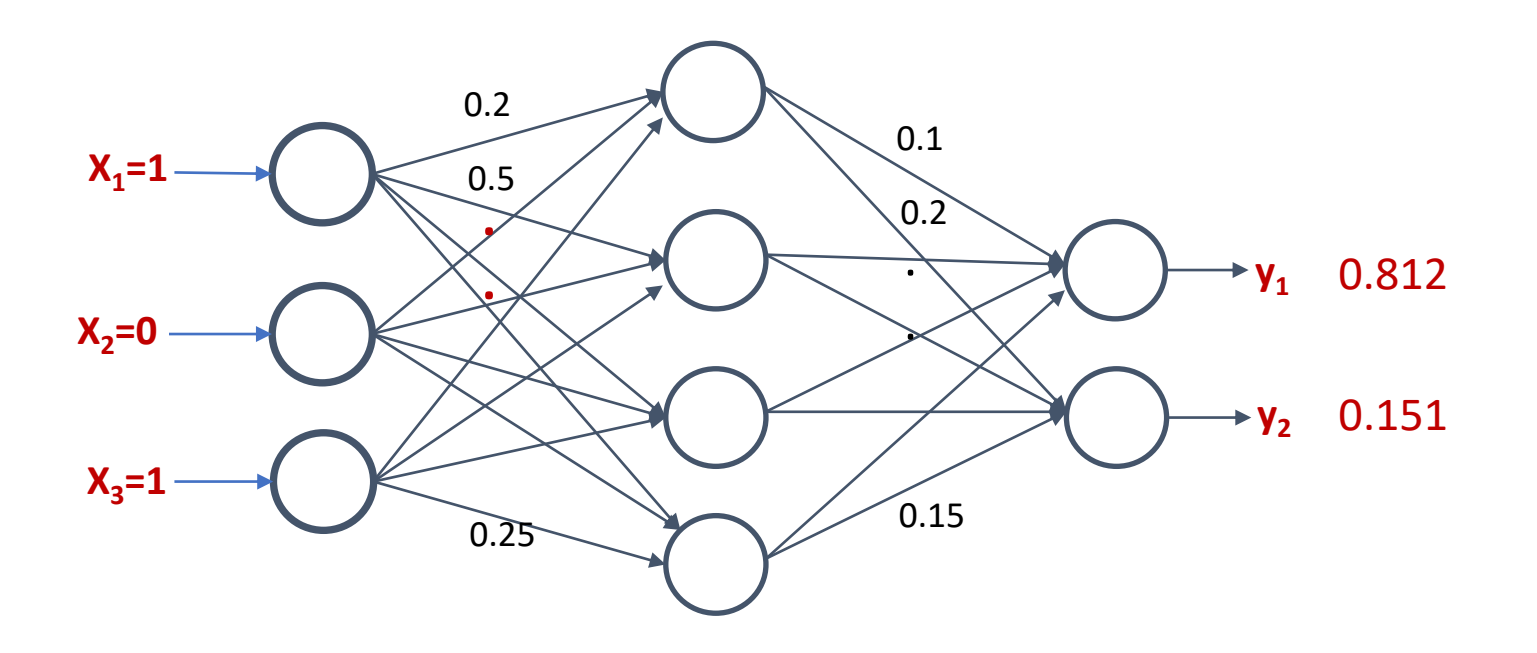

 $\bar{y}^T = Sigmoid(Sigmoid(\bar{x}^T W)^T \cdot V)$